## Link: http://www.washingtonsquarehotel.com/

## Click on the "Reservations" Link

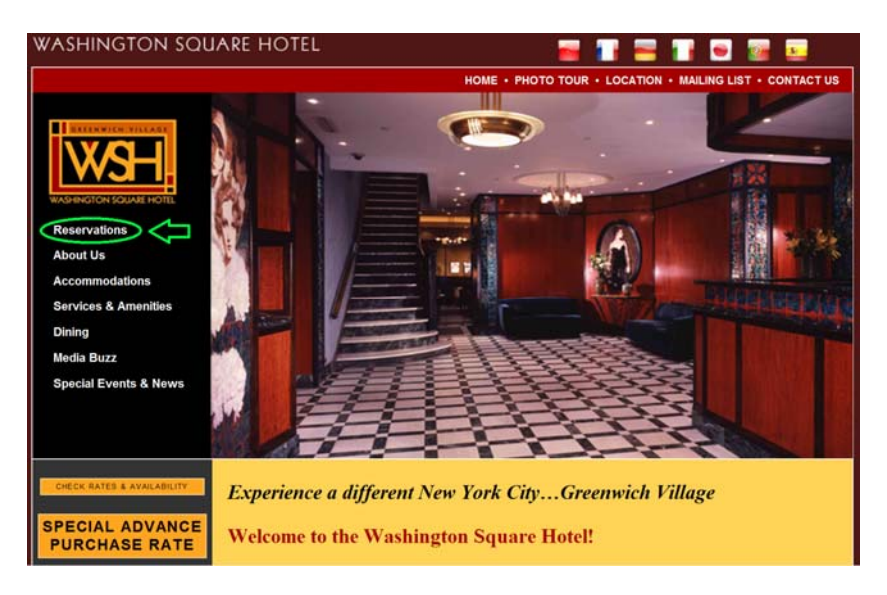

## Click on the "Groups" Link

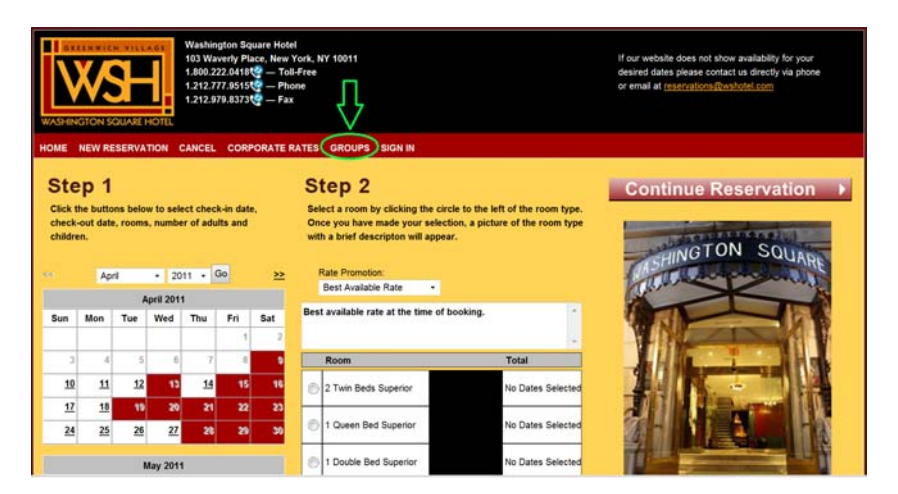

## Enter your Group ID & Password

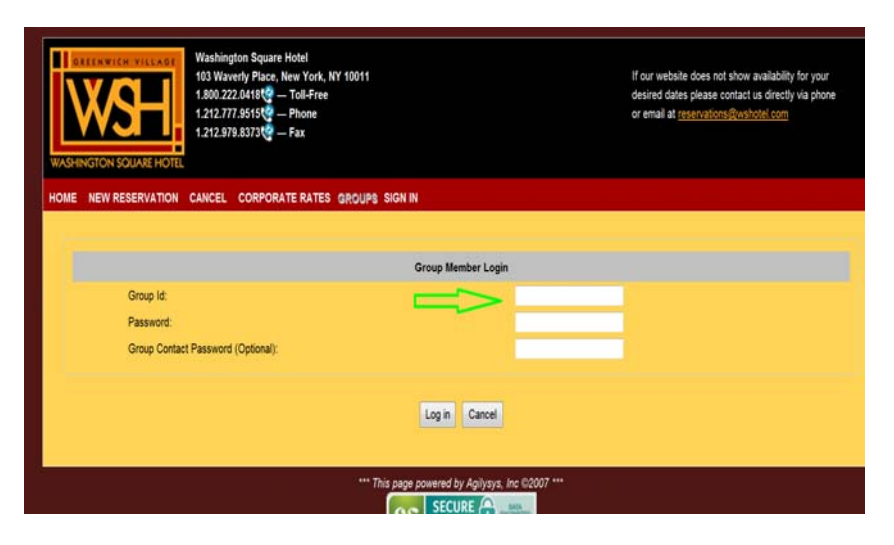